# Package 'aws.s3'

April 7, 2020

<span id="page-0-0"></span>Type Package

Title 'AWS S3' Client Package

Version 0.3.21

Maintainer Simon Urbanek <simon.urbanek@R-project.org>

Description A simple client package for the Amazon Web Services ('AWS') Simple Storage Service ('S3') 'REST' 'API' <https://aws.amazon.com/s3/>.

License GPL  $(>= 2)$ 

URL <https://github.com/cloudyr/aws.s3>

BugReports <https://github.com/cloudyr/aws.s3/issues>

Encoding UTF-8

Imports utils, tools, curl, httr, xml2 (> 1.0.0), base64enc, digest, aws.signature  $(>= 0.3.7)$ 

Suggests testthat, datasets

RoxygenNote 7.0.2

#### NeedsCompilation no

Author Thomas J. Leeper [aut] (<https://orcid.org/0000-0003-4097-6326>), Boettiger Carl [ctb], Andrew Martin [ctb], Mark Thompson [ctb], Tyler Hunt [ctb], Steven Akins [ctb], Bao Nguyen [ctb], Thierry Onkelinx [ctb], Andrii Degtiarov [ctb], Dhruv Aggarwal [ctb], Alyssa Columbus [ctb], Simon Urbanek [cre, ctb]

Repository CRAN

Date/Publication 2020-04-07 21:10:02 UTC

39

# <span id="page-1-0"></span>R topics documented:

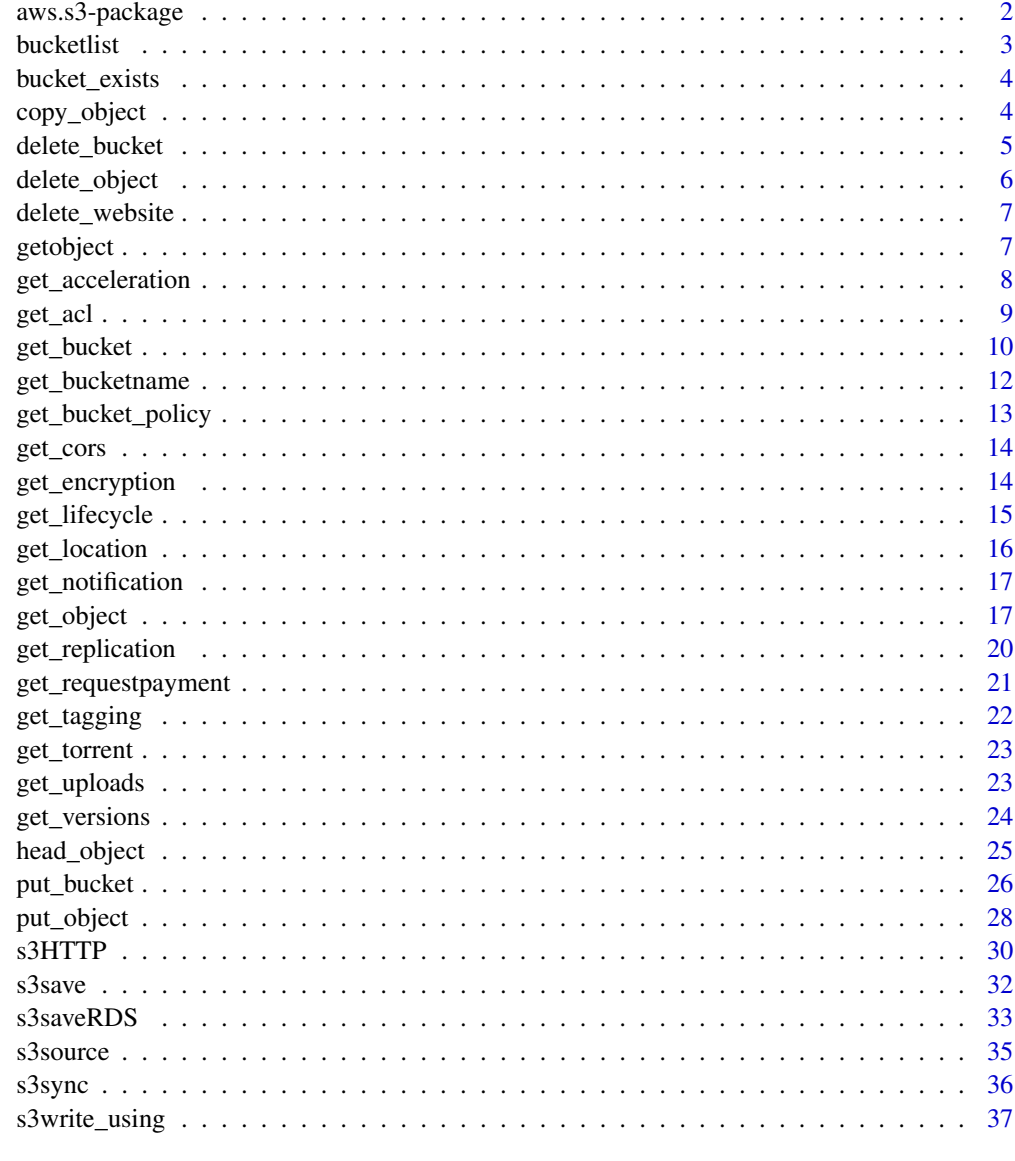

# **Index**

aws.s3-package aws.s3-package

# Description

AWS S3 Client Package

#### <span id="page-2-0"></span>bucketlist 3

#### Details

A simple client package for the Amazon Web Services (AWS) Simple Storage Service (S3) REST API.

# Author(s)

Thomas J. Leeper <thosjleeper@gmail.com>

<span id="page-2-1"></span>bucketlist *List Buckets*

#### Description

List buckets as a data frame

#### Usage

```
bucketlist(add_region = FALSE, ...)
```
bucket\_list\_df(add\_region = FALSE, ...)

#### Arguments

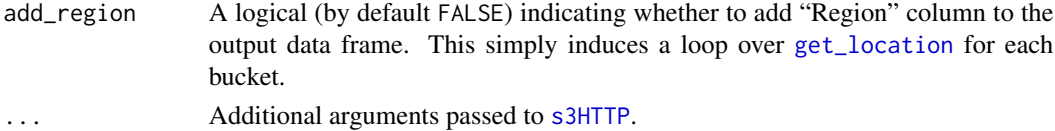

#### Details

bucketlist performs a GET operation on the base s3 endpoint and returns a list of all buckets owned by the authenticated sender of the request. If authentication is successful, this function provides a list of buckets available to the authenticated user. In this way, it can serve as a "hello world!" function, to confirm that one's authentication credentials are working correctly.

bucket\_list\_df and bucketlist are identical.

#### Value

A data frame of buckets. Can be empty (0 rows, 0 columns) if there are no buckets, otherwise contains typically at least columns Bucket and CreationDate.

#### References

[API Documentation](http://docs.aws.amazon.com/AmazonS3/latest/API/RESTServiceGET.html)

# See Also

[get\\_bucket](#page-9-1), [get\\_object](#page-16-1)

<span id="page-3-1"></span><span id="page-3-0"></span>bucket\_exists *Bucket exists?*

#### Description

Check whether a bucket exists and is accessible with the current authentication keys.

# Usage

```
bucket_exists(bucket, ...)
```
# Arguments

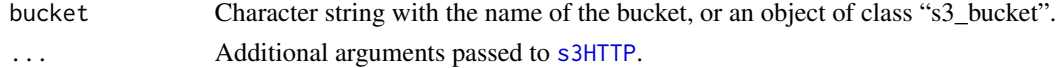

## Value

TRUE if bucket exists and is accessible, else FALSE.

#### References

[API Documentation](http://docs.aws.amazon.com/AmazonS3/latest/API/RESTBucketHEAD.html)

#### See Also

[bucketlist](#page-2-1), [get\\_bucket](#page-9-1), [object\\_exists](#page-24-1)

copy\_object *Copy Objects*

# Description

Copy objects between S3 buckets

#### Usage

```
copy_object(
  from_object,
  to_object = from_object,
  from_bucket,
  to_bucket,
 headers = list(),
  ...
)
```
copy\_bucket(from\_bucket, to\_bucket, ...)

# <span id="page-4-0"></span>delete\_bucket 5

#### Arguments

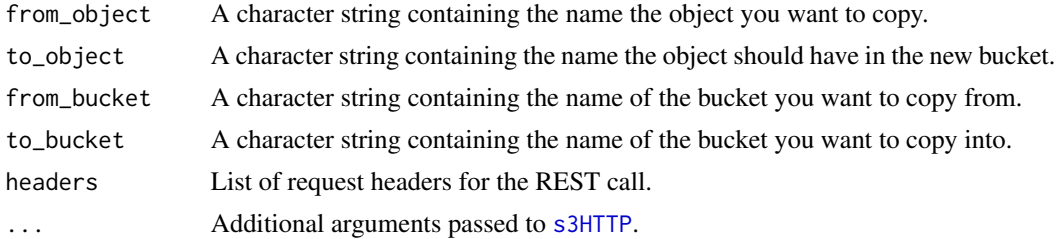

## Details

copy\_object copies an object from one bucket to another without bringing it into local memory. For copy\_bucket, all objects from one bucket are copied to another (limit 1000 objects). The same keys are used in the old bucket as in the new bucket.

#### Value

Something...

#### References

[API Documentation](http://docs.aws.amazon.com/AmazonS3/latest/API/RESTObjectCOPY.html)

<span id="page-4-1"></span>delete\_bucket *Delete Bucket*

# Description

Deletes an S3 bucket.

#### Usage

delete\_bucket(bucket, ...)

# Arguments

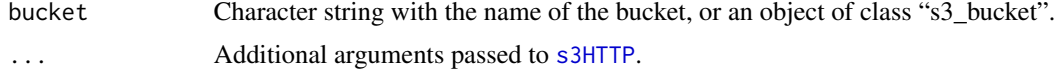

# Value

TRUE if successful, FALSE otherwise.

#### References

[API Documentation](http://docs.aws.amazon.com/AmazonS3/latest/API/RESTBucketDELETE.html)

<span id="page-5-1"></span><span id="page-5-0"></span>delete\_object *Delete object*

# Description

Deletes one or more objects from an S3 bucket.

# Usage

```
delete_object(object, bucket, quiet = TRUE, ...)
```
# Arguments

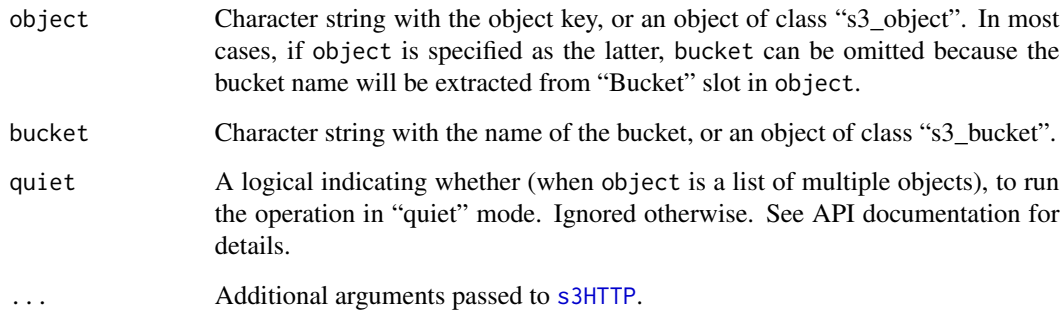

# Details

object can be a single object key, an object of class "s3\_object", or a list of either.

# Value

TRUE if successful, otherwise an object of class aws\_error details if not.

# References

[API Documentation](http://docs.aws.amazon.com/AmazonS3/latest/API/RESTObjectDELETE.html)

# See Also

[put\\_object](#page-27-1)

#### <span id="page-6-0"></span>Description

Get/Put/Delete the website configuration for a bucket.

# Usage

```
delete_website(bucket, ...)
```
put\_website(bucket, request\_body, ...)

```
get_website(bucket, ...)
```
## Arguments

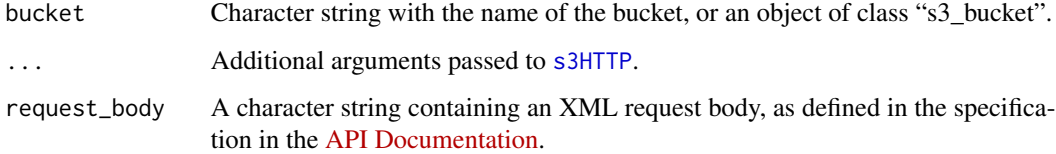

# Value

For put\_website and get\_website, a list containing the website configuration, if one has been set. For delete\_website: TRUE if successful, FALSE otherwise. An aws\_error object may be returned if the request failed.

# References

[API Documentation: PUT website](http://docs.aws.amazon.com/AmazonS3/latest/API/RESTBucketPUTwebsite.html) [API Documentation: GET website](http://docs.aws.amazon.com/AmazonS3/latest/API/RESTBucketGETwebsite.html) [API Documentation: DELETE](http://docs.aws.amazon.com/AmazonS3/latest/API/RESTBucketDELETEwebsite.html) [website](http://docs.aws.amazon.com/AmazonS3/latest/API/RESTBucketDELETEwebsite.html)

getobject *Deprecated*

#### Description

These functions are deprecated.

#### Usage

getobject(...)

```
saveobject(...)
```
headobject(...)

copyobject(...)

copybucket(...)

putbucket(...)

putobject(...)

deleteobject(...)

getbucket(...)

deletebucket(...)

bucketexists(...)

# Arguments

... Arguments passed to updated versions of each function.

get\_acceleration *Bucket Acceleration*

# Description

Get/Put acceleration settings or retrieve acceleration status of a bucket.

# Usage

```
get_acceleration(bucket, ...)
```

```
put_acceleration(bucket, status = c("Enabled", "Suspended"), ...)
```
# Arguments

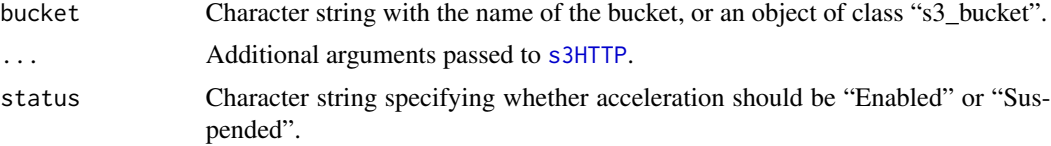

<span id="page-7-0"></span>

#### <span id="page-8-0"></span>get\_acl  $\overline{9}$

#### Details

Transfer acceleration is a AWS feature that enables potentially faster file transfers to and from S3, particularly when making cross-border transfers (such as from a European client location to the 'us-east-1' S3 region). Acceleration must be enabled before it can be used. Once enabled, accelerate = TRUE can be passed to any aws.s3 function via [s3HTTP](#page-29-1). get\_acceleration returns the acceleration status of a bucket; put\_acceleration enables or suspends acceleration.

# Value

For get\_acceleration: If acceleration has never been enabled or suspend, the value is NULL. Otherwise, the status is returned (either "Enabled" or "Suspended"). For put\_acceleration: If acceleration has never been enabled or suspend, the value is NULL.

#### References

[API Documentation: PUT Bucket accelerate](http://docs.aws.amazon.com/AmazonS3/latest/API/RESTBucketPUTaccelerate.html) [API Documentation: GET Bucket accelerate](http://docs.aws.amazon.com/AmazonS3/latest/API/RESTBucketGETaccelerate.html)

#### Examples

```
## Not run:
b <- bucketlist()
get_acceleration(b[[1]])
put_acceleration(b[[1]], "Enabled")
get_acceleration(b[[1]])
put_acceleration(b[[1]], "Suspended")
```
## End(Not run)

<span id="page-8-1"></span>get\_acl *Get or put bucket/object ACLs*

#### <span id="page-8-2"></span>Description

Access Control Lists (ACLs) control access to buckets and objects. These functions retrieve and modify ACLs for either objects or buckets.

#### Usage

```
get_acl(object, bucket, ...)
put_acl(object, bucket, acl = NULL, headers = list(), body = NULL, ...)
```
## **Arguments**

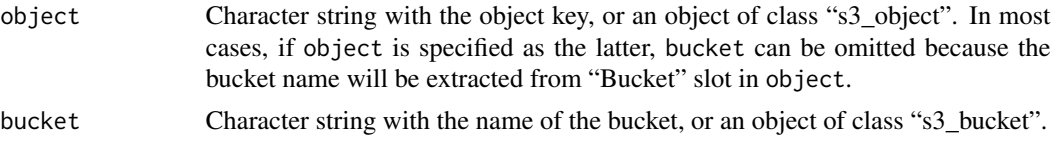

<span id="page-9-0"></span>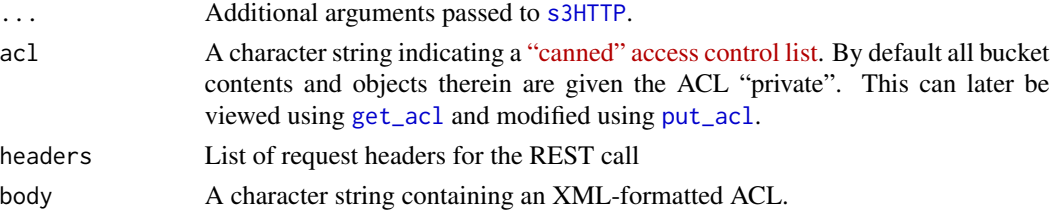

# Details

get\_acl retrieves an XML-formatted ACL for either an object (if specified) or a bucket (if specified).

#### Value

For get\_acl a character string containing an XML-formatted ACL. For put\_acl: if successful, TRUE.

#### References

[API Reference: GET Object ACL](https://docs.aws.amazon.com/AmazonS3/latest/API/RESTObjectGETacl.html) [API Reference: PUT Object ACL](https://docs.aws.amazon.com/AmazonS3/latest/API/RESTObjectPUTacl.html)

<span id="page-9-1"></span>get\_bucket *List bucket contents*

# Description

List the contents of an S3 bucket as either a list or data frame

# Usage

```
get_bucket(
 bucket,
 prefix = NULL,
 delimiter = NULL,
 max = NULL,marker = NULL,
 parse_response = TRUE,
  ...
)
get_bucket_df(
 bucket,
 prefix = NULL,
 delimiter = NULL,
 max = NULL,marker = NULL,
  ...
\mathcal{E}
```
# <span id="page-10-0"></span>get\_bucket 11

#### **Arguments**

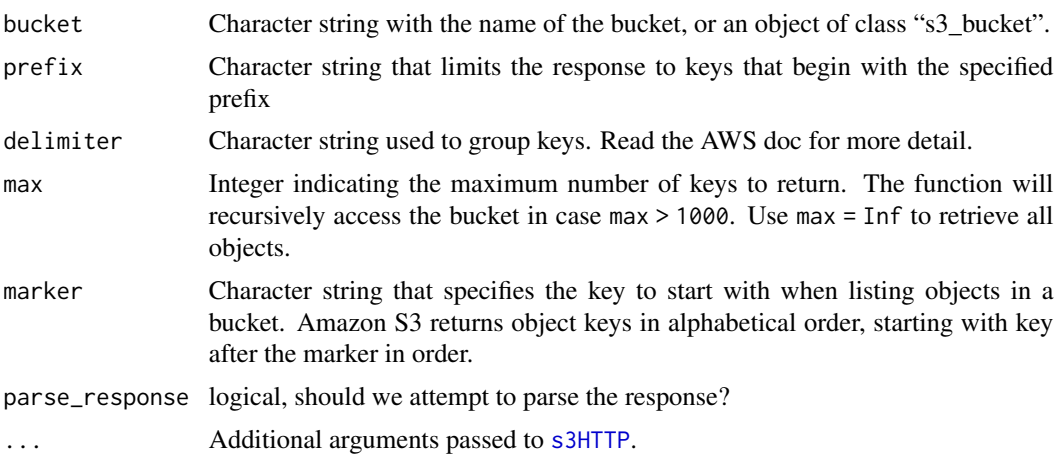

#### Details

From the AWS doc: "This implementation of the GET operation returns some or all (up to 1000) of the objects in a bucket. You can use the request parameters as selection criteria to return a subset of the objects in a bucket." The max and marker arguments can be used to retrieve additional pages of results. Values from a call are store as attributes

#### Value

get\_bucket returns a list of objects in the bucket (with class "s3\_bucket"), while get\_bucket\_df returns a data frame (the only difference is the application of the as.data.frame() method to the list of bucket contents. If max is greater than 1000, multiple API requests are executed and the attributes attached to the response object reflect only the final request.

#### References

[API Documentation](https://docs.aws.amazon.com/AmazonS3/latest/API/RESTBucketGET.html)

#### See Also

[bucketlist](#page-2-1), [get\\_object](#page-16-1)

# Examples

```
## Not run:
 # basic usage
 b <- bucketlist()
 get_bucket(b[1,1])
 get_bucket_df(b[1,1])
 # bucket names with dots
 ## this (default) should work:
 get_bucket("this.bucket.has.dots", url_style = "path")
 ## this probably wont:
```

```
#get_bucket("this.bucket.has.dots", url_style = "virtual")
```
## End(Not run)

get\_bucketname *Utility Functions*

#### Description

Some utility functions for working with S3 objects and buckets

#### Usage

```
get_bucketname(x, ...)
## S3 method for class 'character'
get_bucketname(x, ...)
## S3 method for class 's3_bucket'
get_bucketname(x, ...)
## S3 method for class 's3_object'
get_bucketname(x, ...)
get_objectkey(x, ...)
## S3 method for class 'character'
get_objectkey(x, ...)
## S3 method for class 's3_object'
get_objectkey(x, ...)
```
# Arguments

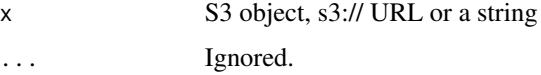

#### Value

get\_bucketname returns a character string with the name of the bucket.

get\_objectkey returns a character string with S3 key which is the part excluding bucket name and leading slashes

# <span id="page-12-1"></span><span id="page-12-0"></span>Description

Get/Put/Delete the bucket access policy for a bucket.

#### Usage

```
get_bucket_policy(bucket, parse_response = TRUE, ...)
put_bucket_policy(bucket, policy, ...)
delete_bucket_policy(bucket, ...)
```
#### Arguments

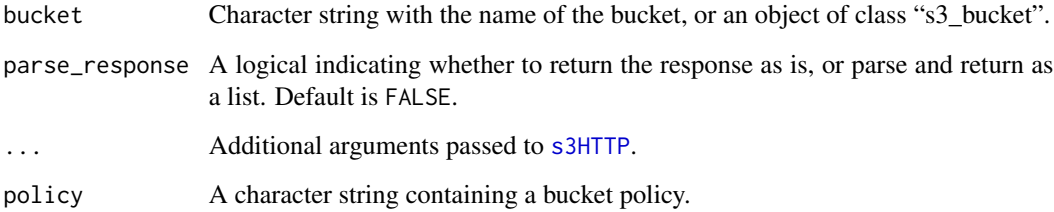

# Details

Bucket policies regulate who has what access to a bucket and its contents. The header argument can beused to specify "canned" policies and [put\\_bucket\\_policy](#page-12-1) can be used to specify a more complex policy. The [AWS Policy Generator](https://awspolicygen.s3.amazonaws.com/policygen.html) can be useful for creating the appropriate JSON policy structure.

# Value

For get\_policy: A character string containing the JSON representation of the policy, if one has been set. For delete\_policy and put\_policy: TRUE if successful, FALSE otherwise.

#### References

[API Documentation](http://docs.aws.amazon.com/AmazonS3/latest/API/RESTBucketGETpolicy.html) [API Documentation](http://docs.aws.amazon.com/AmazonS3/latest/API/RESTBucketDELETEpolicy.html) [AWS Policy Generator](https://awspolicygen.s3.amazonaws.com/policygen.html)

<span id="page-13-0"></span>get\_cors *CORS*

#### Description

Get/Put/Delete the cross origin resource sharing configuration information for a bucket.

# Usage

```
get_cors(bucket, ...)
put_cors(bucket, ...)
```
delete\_cors(bucket, ...)

# Arguments

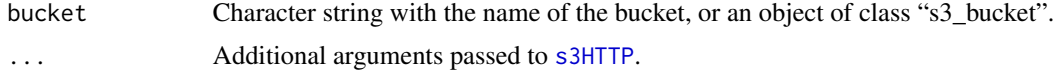

# Value

For get\_cors: A list with cors configuration and rules. For delete\_cors: TRUE if successful, FALSE otherwise.

#### References

[API Documentation: PUT cors](http://docs.aws.amazon.com/AmazonS3/latest/API/RESTBucketPUTcors.html) [API Documentation: GET cords](http://docs.aws.amazon.com/AmazonS3/latest/API/RESTBucketGETcors.html) [API Documentation: DELETE](http://docs.aws.amazon.com/AmazonS3/latest/API/RESTBucketDELETEcors.html) [cors](http://docs.aws.amazon.com/AmazonS3/latest/API/RESTBucketDELETEcors.html)

get\_encryption *Bucket encryption*

#### <span id="page-13-1"></span>Description

Get/Put/Delete bucket-level encryption settings.

# Usage

```
get_encryption(bucket, ...)
put_encryption(bucket, algorithm = c("AES256", "KMS"), kms_arn = NULL, ...)
delete_encryption(bucket, ...)
```
# <span id="page-14-0"></span>get\_lifecycle 15

# Arguments

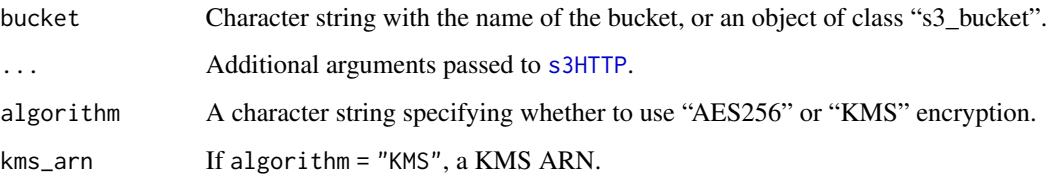

#### Details

get\_encryption returns the default encryption of a bucket; put\_encryption sets the default encryption. delete\_encryption deletes the encryption status.

# Value

For get\_encryption: if encryption has never been set, the value is NULL. Otherwise, the encryption type is returned as a charater string. For put\_encryption or delete\_encryption: a logical TRUE

#### References

[API Documentation](https://docs.aws.amazon.com/AmazonS3/latest/API/RESTBucketPUTencryption.html) [API Documentation](https://docs.aws.amazon.com/AmazonS3/latest/API/RESTBucketGETencryption.html) [API Documentation](https://docs.aws.amazon.com/AmazonS3/latest/API/RESTBucketDELETEencryption.html)

#### Examples

```
## Not run:
# example bucket
put_bucket("mybucket")
# set and check encryption
put_encryption("mybucket", "AES256")
get_encryption("mybucket")
# delete encryption
delete_encryption("mybucket")
```
## End(Not run)

get\_lifecycle *Lifecycle*

## Description

Get/Put/Delete the lifecycle configuration information for a bucket.

# <span id="page-15-0"></span>Usage

```
get_lifecycle(bucket, ...)
put_lifecycle(bucket, request_body, ...)
delete_lifecycle(bucket, ...)
```
# Arguments

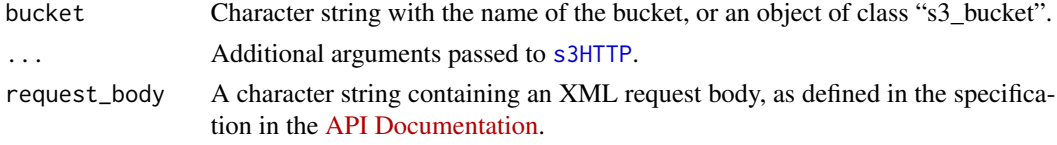

# Value

For get\_lifecycle: a list with lifecycle configuration, if it has been configured. For delete\_lifecycle: TRUE if successful, FALSE otherwise.

# References

[API Documentation: PUT lifecycle](http://docs.aws.amazon.com/AmazonS3/latest/API/RESTBucketPUTlifecycle.html) [API Documentation: GET lifecycle](http://docs.aws.amazon.com/AmazonS3/latest/API/RESTBucketGETlifecycle.html) [API Documentation: DELET](http://docs.aws.amazon.com/AmazonS3/latest/API/RESTBucketDELETElifecycle.html)E [lifecycle](http://docs.aws.amazon.com/AmazonS3/latest/API/RESTBucketDELETElifecycle.html)

<span id="page-15-1"></span>get\_location *Bucket location*

# Description

Get the AWS region location of bucket.

# Usage

```
get_location(bucket, ...)
```
## Arguments

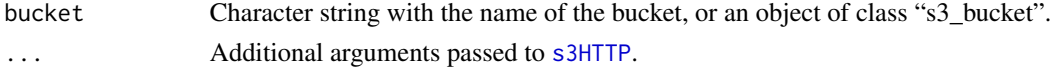

#### Value

A character string containing the region, if one has been set.

# References

[API Documentation](http://docs.aws.amazon.com/AmazonS3/latest/API/RESTBucketGETlocation.html)

<span id="page-16-0"></span>get\_notification *Notifications*

# Description

Get/put the notification configuration for a bucket.

## Usage

```
get_notification(bucket, ...)
```
put\_notification(bucket, request\_body, ...)

# Arguments

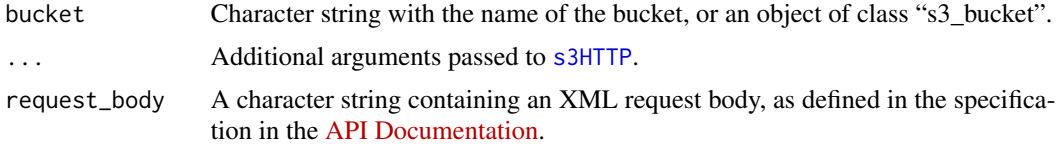

#### Value

A list containing the notification configuration, if one has been set.

## References

[API Documentation: GET](http://docs.aws.amazon.com/AmazonS3/latest/API/RESTBucketGETnotification.html) [API Documentation: PUT](http://docs.aws.amazon.com/AmazonS3/latest/API/RESTBucketPUTnotification.html)

<span id="page-16-1"></span>get\_object *Get object*

#### <span id="page-16-2"></span>Description

Retrieve an object from an S3 bucket. To check if an object exists, see [head\\_object](#page-24-2)

# Usage

```
get_object(
  object,
  bucket,
  headers = list(),
  parse_response = FALSE,
  as = "raw",...
\mathcal{E}
```

```
save_object(
 object,
 bucket,
 file = basename(object),
 headers = list(),
 overwrite = TRUE,
  ...
)
select_object(
  object,
 bucket,
 request_body,
 headers = list(),
 parse_response = FALSE,
  ...
\mathcal{L}
```
s3connection(object, bucket, headers = list(), ...)

# Arguments

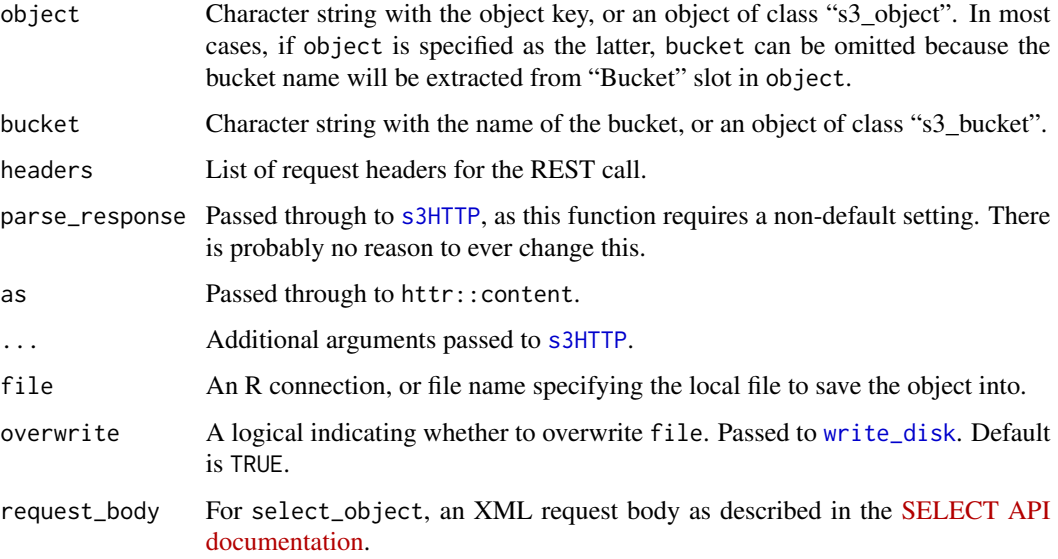

# Details

get\_object retrieves an object into memory as a raw vector. This page describes get\_object and several wrappers that provide additional useful functionality.

save\_object saves an object to a local file without bringing it into memory.

s3connection provides a [connection](#page-0-0) interface to an S3 object.

<span id="page-17-0"></span>

# <span id="page-18-0"></span>get\_object 19

select\_object uses the [SELECT API](https://docs.aws.amazon.com/AmazonS3/latest/API/RESTObjectSELECTContent.html) to select part of a CSV or JSON object. This requires constructing and passing a fairly tedious request body, which users will have to construct themselves according to the documentation.

Some users may find the raw vector response format of get\_object unfamiliar. The object will also carry attributes, including "content-type", which may be useful for deciding how to subsequently process the vector. Two common strategies are as follows. For text content types, running [charToRaw](#page-0-0) may be the most useful first step to make the response human-readable. Alternatively, converting the raw vector into a connection using [rawConnection](#page-0-0) may also be useful, as that can often then be passed to parsing functions just like a file connection would be.

Higher-level functions

#### Value

If file = NULL, a raw object. Otherwise, a character string containing the file name that the object is saved to.

# References

[API Documentation: GET Object](http://docs.aws.amazon.com/AmazonS3/latest/API/RESTObjectGET.html) [API Documentation: GET Object torrent](http://docs.aws.amazon.com/AmazonS3/latest/API/RESTObjectGET.html) [API Documentation:](https://docs.aws.amazon.com/AmazonS3/latest/API/RESTObjectSELECTContent.html) [SELECT Object](https://docs.aws.amazon.com/AmazonS3/latest/API/RESTObjectSELECTContent.html)

# See Also

[get\\_bucket](#page-9-1), [object\\_exists](#page-24-1), [head\\_object](#page-24-2), [put\\_object](#page-27-1), [delete\\_object](#page-5-1)

#### Examples

```
## Not run:
 # get an object in memory
 ## create bucket
 b <- put_bucket("myexamplebucket")
 ## save a dataset to the bucket
 s3save(mtcars, bucket = b, object = "mtcars")obj <- get_bucket(b)
 ## get the object in memory
 x <- get_object(obj[[1]])
 load(rawConnection(x))
 "mtcars" %in% ls()
 # save an object locally
 y <- save_object(obj[[1]], file = object[[1]][["Key"]])
 y %in% dir()
 # return object using 'S3 URI' syntax, with progress bar
 get_object("s3://myexamplebucket/mtcars", show_progress = TRUE)
 # return parts of an object
 ## use 'Range' header to specify bytes
 get\_object(object = obj[[1]], headers = list('Range' = 'bytes=1-120'))
```

```
# example of streaming connection
 ## setup a bucket and object
 b <- put_bucket("myexamplebucket")
 s3write_using(mtcars, bucket = b, object = "mtcars.csv", FUN = utils::write.csv)
 ## setup the connection
 con <- s3connection("mtcars.csv", bucket = b)
 ## line-by-line read
 while(length(x \le readLines(con, n = 1L))) {
   print(x)
 }
 ## use data.table::fread without saving object to file
 library(data.table)
 s3write_using(as.data.table(mtcars), bucket = b, object = "mtcars2.csv", FUN = data.table::fwrite)
 fread(get_object("mtcars2.csv", bucket = b, as = "text"))
 ## cleanup
 close(con)
 delete_bucket("myexamplebucket")
## End(Not run)
```
get\_replication *Bucket replication*

# Description

Get/Delete the replication configuration for a bucket.

# Usage

```
get_replication(bucket, ...)
```
put\_replication(bucket, request\_body, ...)

```
delete_replication(bucket, ...)
```
#### Arguments

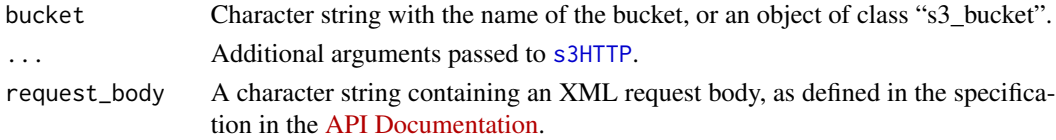

#### Details

get\_replication gets the current replication policy. delete\_replication deletes the replication policy for a bucket.

<span id="page-19-0"></span>

# <span id="page-20-0"></span>get\_requestpayment 21

# Value

For get\_replication: A list containing the replication configuration, if one has been set. For delete\_replication: TRUE if successful, FALSE otherwise.

# References

[API Documentation: PUT replication](http://docs.aws.amazon.com/AmazonS3/latest/API/RESTBucketPUTreplication.html) [API Documentation: GET replication](http://docs.aws.amazon.com/AmazonS3/latest/API/RESTBucketGETreplication.html) [API Documentation:](http://docs.aws.amazon.com/AmazonS3/latest/API/RESTBucketDELETEreplication.html) [DELETE replication](http://docs.aws.amazon.com/AmazonS3/latest/API/RESTBucketDELETEreplication.html)

get\_requestpayment *requestPayment*

#### Description

Get/Put the requestPayment subresource for a bucket.

#### Usage

```
get_requestpayment(bucket, ...)
```

```
put_requestpayment(bucket, ...)
```
#### Arguments

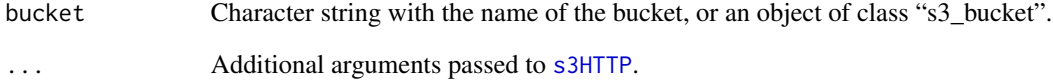

#### Value

A list containing the requestPayment information, if set.

# References

[API Documentation](http://docs.aws.amazon.com/AmazonS3/latest/API/RESTrequestPaymentGET.html)

<span id="page-21-0"></span>

# Description

Get/delete the tag set for a bucket.

#### Usage

```
get_tagging(bucket, ...)
put_tagging(bucket, tags = list(), ...)
delete_tagging(bucket, ...)
```
# Arguments

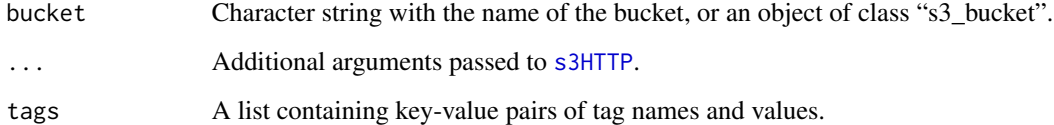

#### Value

A list containing the tag set, if one has been set. For delete\_tagging: TRUE if successful, FALSE otherwise.

#### References

[API Documentation: PUT tagging](http://docs.aws.amazon.com/AmazonS3/latest/API/RESTBucketPUTtagging.html) [API Documentation: GET tagging](http://docs.aws.amazon.com/AmazonS3/latest/API/RESTBucketGETtagging.html) [API Documentation: DELETE](http://docs.aws.amazon.com/AmazonS3/latest/API/RESTBucketDELETEtagging.html) [tagging](http://docs.aws.amazon.com/AmazonS3/latest/API/RESTBucketDELETEtagging.html)

#### Examples

```
## Not run:
 put_tagging("mybucket", tags = list(foo = "1", bar = "2"))
 get_tagging("mybucket")
delete_tagging("mybucket")
```
## End(Not run)

<span id="page-22-0"></span>

# Description

Retrieves a Bencoded dictionary (BitTorrent) for an object from an S3 bucket.

# Usage

```
get_torrent(object, bucket, ...)
```
# Arguments

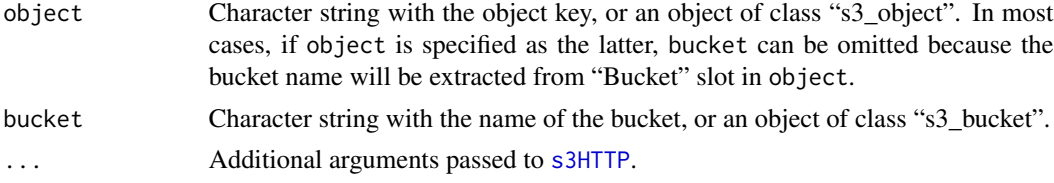

#### Value

Something.

# References

[API Documentation](http://docs.aws.amazon.com/AmazonS3/latest/API/RESTObjectGETtorrent.html)

get\_uploads *Multipart uploads*

# Description

Get a list of multipart uploads for a bucket.

# Usage

```
get_uploads(bucket, ...)
```
# Arguments

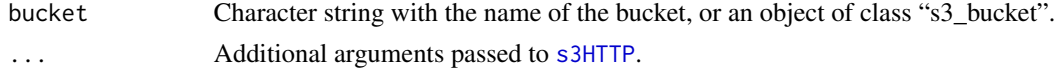

# Value

A list containing the multipart upload information.

#### <span id="page-23-0"></span>References

[API Documentation](http://docs.aws.amazon.com/AmazonS3/latest/API/mpUploadListMPUpload.html)

get\_versions *Bucket versions*

#### <span id="page-23-1"></span>Description

Get/Put versioning settings or retrieve versions of bucket objects.

#### Usage

```
get_versions(bucket, ...)
```

```
get_versioning(bucket, ...)
```
put\_versioning(bucket, status = c("Enabled", "Suspended"), ...)

#### Arguments

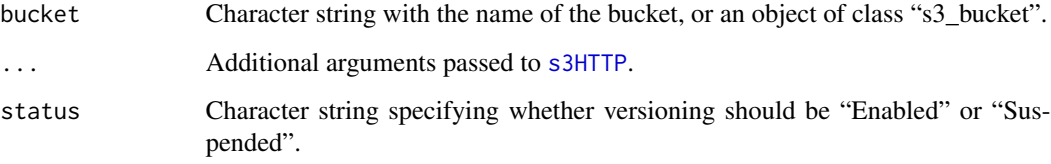

# Details

get\_versioning returns the versioning status of a bucket; put\_versioning sets the versioning status. get\_versions returns information about bucket versions.

# Value

For get\_versioning: If versioning has never been enabled or suspend, the value is NULL. Otherwise, the status is returned (either "Enabled" or "Suspended"). For put\_versioning: If versioning has never been enabled or suspend, the value is NULL. Otherwise, the status is returned (either "Enabled" or "Suspended"). For get\_versions: A list.

# References

[API Documentation](http://docs.aws.amazon.com/AmazonS3/latest/API/RESTBucketGETVersion.html) [API Documentation](http://docs.aws.amazon.com/AmazonS3/latest/API/RESTBucketGETversioningStatus.html) [API Documentation](http://docs.aws.amazon.com/AmazonS3/latest/API/RESTBucketPUTVersioningStatus.html)

# <span id="page-24-0"></span>head\_object 25

#### Examples

```
## Not run:
put_versioning("mybucket")
get_versioning("mybucket")
get_versions("mybucket")
```
## End(Not run)

<span id="page-24-2"></span>head\_object *Get object metadata*

#### <span id="page-24-1"></span>Description

Check if an object from an S3 bucket exists. To retrieve the object, see [get\\_object](#page-16-1)

#### Usage

```
head_object(object, bucket, ...)
object_exists(object, bucket, ...)
object_size(object, bucket, ...)
```
#### Arguments

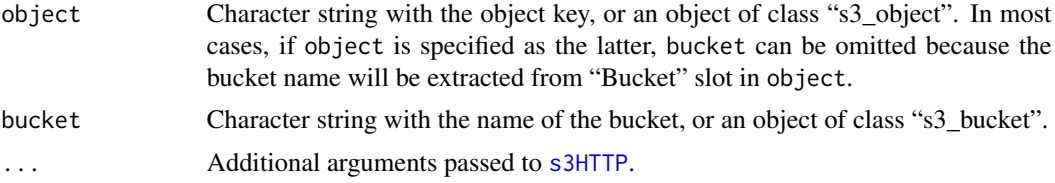

#### Details

head\_object is a low-level API wrapper that checks whether an object exists by executing an HTTP HEAD request; this can be useful for checking object headers such as "content-length" or "content-type". object\_exists is sugar that returns only the logical.

object\_size returns the size of the object (from the "content-length" attribute returned by head\_object).

#### Value

head\_object returns a logical. object\_exists returns TRUE if bucket exists and is accessible, else FALSE. object\_size returns an integer, which is NA if the request fails.

# References

[API Documentation: HEAD Object](http://docs.aws.amazon.com/AmazonS3/latest/API/RESTObjectGET.html)

# See Also

[bucket\\_exists](#page-3-1), [get\\_object](#page-16-1), [put\\_object](#page-27-1), [delete\\_object](#page-5-1)

#### Examples

```
## Not run:
 # get an object in memory
 ## create bucket
 b <- put_bucket("myexamplebucket")
 ## save a dataset to the bucket
 s3save(mtcars, bucket = b, object = "mtcars")
 # check that object exists
 object_exists("mtcars", "myexamplebucket")
 object_exists("s3://myexamplebucket/mtcars")
 # get the object's size
 object_size("s3://myexamplebucket/mtcars")
 # get the object
 get_object("s3://myexamplebucket/mtcars")
```
## End(Not run)

<span id="page-25-1"></span>put\_bucket *Create bucket*

#### Description

Creates a new S3 bucket.

#### Usage

```
put_bucket(
 bucket,
  region = Sys.getenv("AWS_DEFAULT_REGION"),
  acl = c("private", "public-read", "public-read-write", "aws-exec-read",
    "authenticated-read", "bucket-owner-read", "bucket-owner-full-control"),
  location_constraint = region,
  headers = list(),
  ...
)
```
#### **Arguments**

bucket Character string with the name of the bucket, or an object of class "s3\_bucket".

<span id="page-25-0"></span>

# <span id="page-26-0"></span>put\_bucket 27

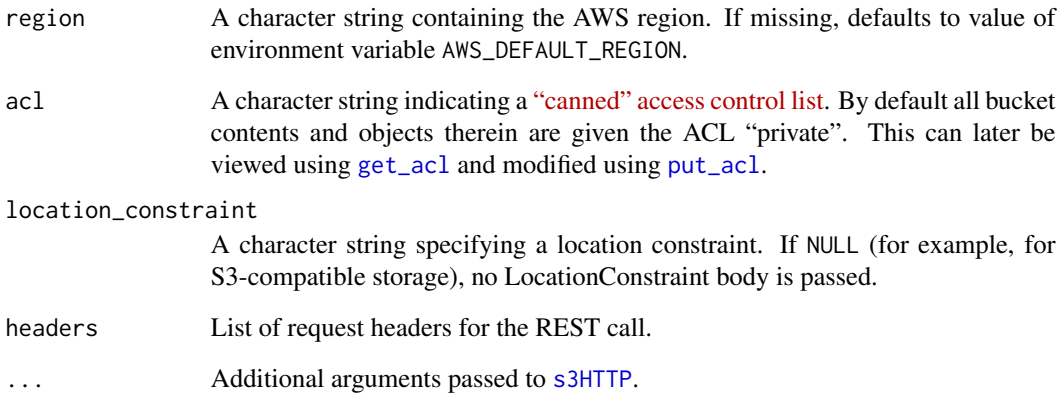

#### Details

Bucket policies regulate who has what access to a bucket and its contents. The header argument can beused to specify "canned" policies and [put\\_bucket\\_policy](#page-12-1) can be used to specify a more complex policy. The [AWS Policy Generator](https://awspolicygen.s3.amazonaws.com/policygen.html) can be useful for creating the appropriate JSON policy structure.

#### Value

TRUE if successful.

# References

[API Documentation](http://docs.aws.amazon.com/AmazonS3/latest/API/RESTBucketPUT.html) [AWS Policy Generator](https://awspolicygen.s3.amazonaws.com/policygen.html)

# See Also

[bucketlist](#page-2-1), [get\\_bucket](#page-9-1), [delete\\_bucket](#page-4-1), [put\\_object](#page-27-1), [put\\_encryption](#page-13-1), [put\\_versioning](#page-23-1)

# Examples

```
## Not run:
  put_bucket("examplebucket")
```

```
# set a "canned" ACL to, e.g., make bucket publicly readable
put_bucket("examplebucket", headers = list(`x-amz-acl` = "public-read")
```
## End(Not run)

<span id="page-27-1"></span><span id="page-27-0"></span>put\_object *Put object*

# Description

Puts an object into an S3 bucket

# Usage

```
put_object(
 file,
 object,
 bucket,
 multipart = FALSE,
 acl = NULL,headers = list(),
 verbose = getOption("verbose", FALSE),
  show_progress = getOption("verbose", FALSE),
  ...
)
```
put\_folder(folder, bucket, ...)

# Arguments

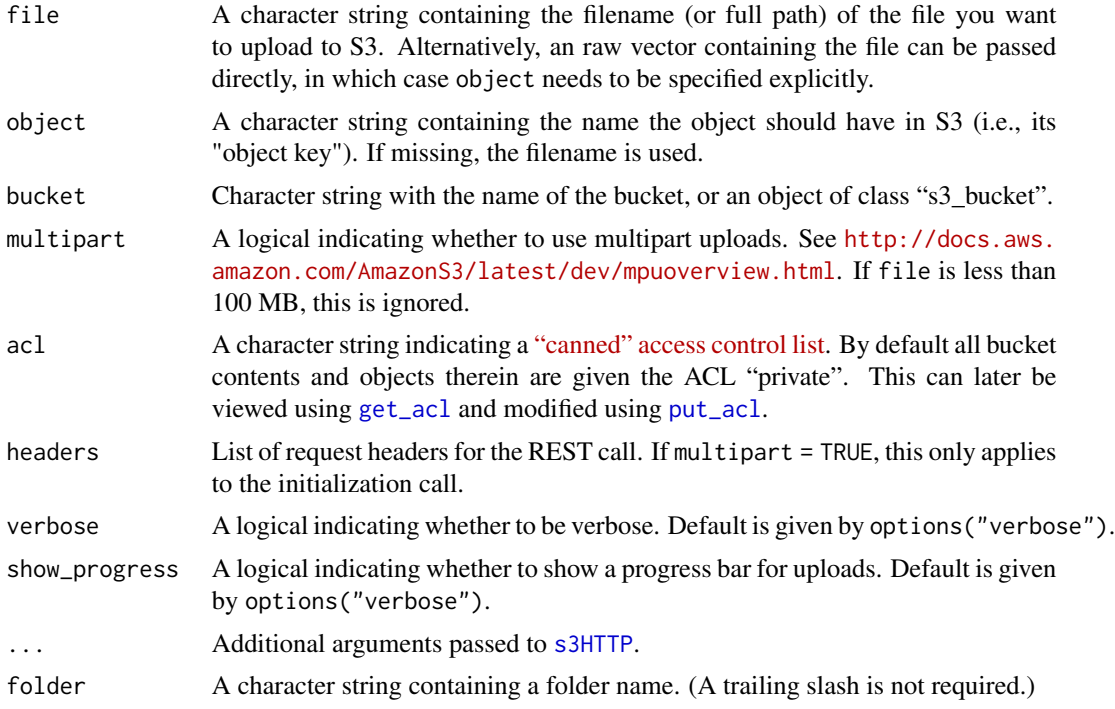

# <span id="page-28-0"></span>put\_object 29

#### Details

This provide a generic interface for sending files (or serialized, in-memory representations thereof) to S3. Some convenience wrappers are provided for common tasks: e.g., [s3save](#page-31-1) and [s3saveRDS](#page-32-1).

Note that S3 is a flat file store. So there is no folder hierarchy as in a traditional hard drive. However, S3 allows users to create pseudo-folders by prepending object keys with foldername/. The put\_folder function is provided as a high-level convenience function for creating folders. This is not actually necessary as objects with slashes in their key will be displayed in the S3 web console as if they were in folders, but it may be useful for creating an empty directory (which is possible in the web console).

#### Value

If successful, TRUE.

#### **References**

[API Documentation](http://docs.aws.amazon.com/AmazonS3/latest/API/RESTObjectPUT.html)

#### See Also

[put\\_bucket](#page-25-1), [get\\_object](#page-16-1), [delete\\_object](#page-5-1), [put\\_encryption](#page-13-1)

#### Examples

```
## Not run:
 library("datasets")
 # write file to S3
 tmp <- tempfile()
 on.exit(unlink(tmp))
 utils::write.csv(mtcars, file = tmp)
 # put object with an upload progress bar
 put_object(tmp, object = "mtcars.csv", bucket = "myexamplebucket", show_progress = TRUE)
 # create a "folder" in a bucket
 put_folder("example", bucket = "myexamplebucket")
 ## write object to the "folder"
 put_object(tmp, object = "example/mtcars.csv", bucket = "myexamplebucket")
 # write serialized, in-memory object to S3
 x \leq -\text{rawConnection}(\text{raw}(\emptyset), \text{ "w")}utils::write.csv(mtcars, x)
 put_object(rawConnectionValue(x), object = "mtcars.csv", bucket = "myexamplebucketname")
 # use `headers` for server-side encryption
 ## require appropriate bucket policy
 ## encryption can also be set at the bucket-level using \code{\link{put_encryption}}
 put_object(file = tmp, object = "mtcars.csv", bucket = "myexamplebucket",
             headers = c('x-amz-server-side-encryption' = 'AES256'))
 # alternative "S3 URI" syntax:
```

```
put_object(rawConnectionValue(x), object = "s3://myexamplebucketname/mtcars.csv")
 close(x)
 # read the object back from S3
 read.csv(text = rawToChar(get_object(object = "s3://myexamplebucketname/mtcars.csv")))
 # multi-part uploads for objects over 5MB
 \donttest{
 x < - rnorm(3e6)
 saveRDS(x, tmp)
 put_object(tmp, object = "rnorm.rds", bucket = "myexamplebucket",
             show_progress = TRUE, multipart = TRUE)
 identical(x, s3readRDS("s3://myexamplebucket/rnorm.rds"))
 }
## End(Not run)
```
<span id="page-29-1"></span>

s3HTTP *S3 HTTP Requests*

#### Description

This is the workhorse function for executing API requests for S3.

#### Usage

```
s3HTTP(
  verb = "GET".bucket = ",
 path = "",query = NULL,
  headers = list(),
  request_body = "",
 write_disk = NULL,
 write_fn = NULL,
  accelerate = FALSE,
  dualstack = FALSE,
 parse_response = TRUE,
  check_region = FALSE,
  url_style = c("path", "virtual"),
  base_url = Sys.getenv("AWS_S3_ENDPOINT", "s3.amazonaws.com"),
  verbose = getOption("verbose", FALSE),
  show_progress = getOption("verbose", FALSE),
  region = NULL,
  key = NULL,secret = NULL,session_token = NULL,
  use\_https = TRUE,
```
<span id="page-29-0"></span>

<span id="page-30-0"></span>. . . .<br>\  $\overline{)}$ 

# Arguments

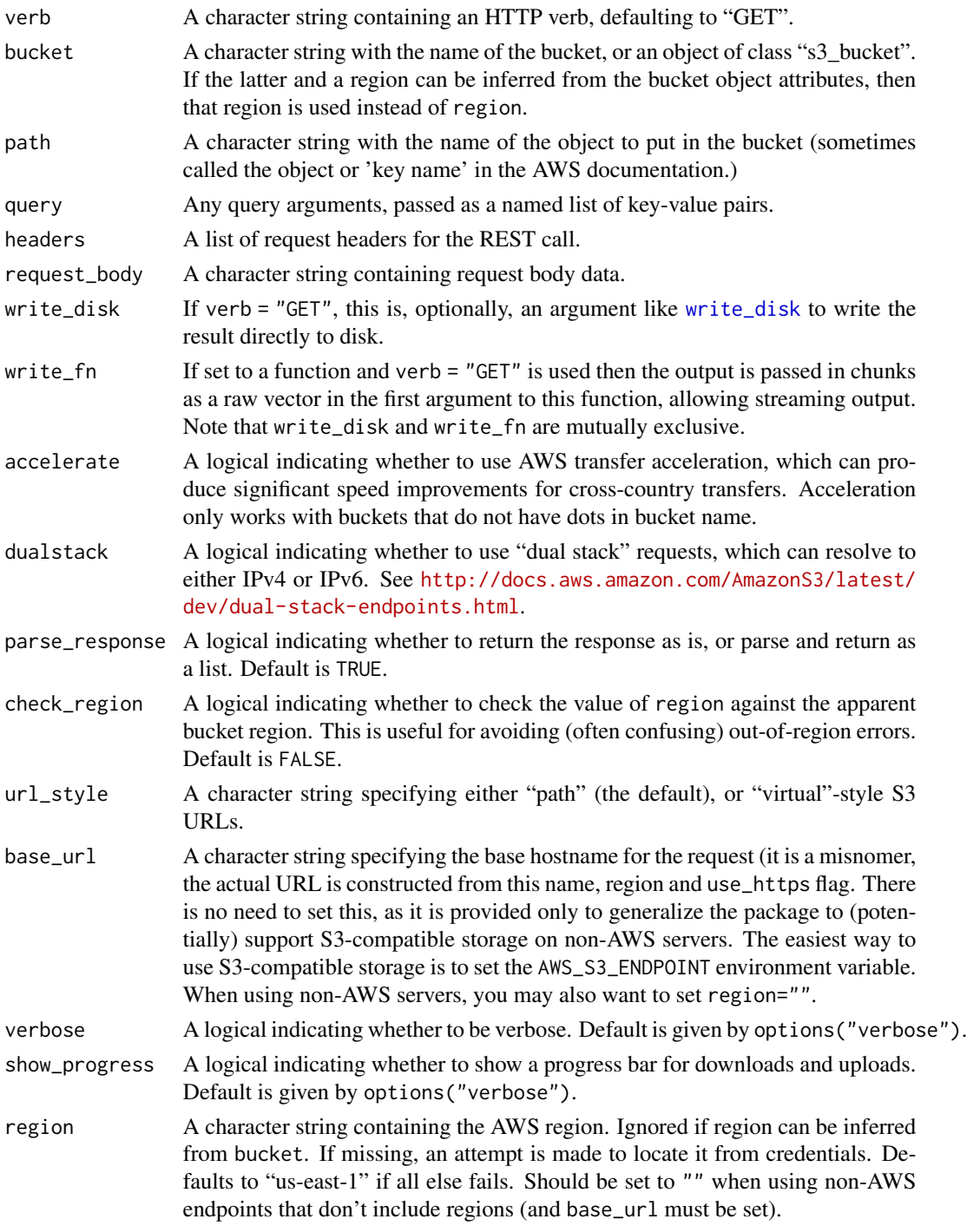

<span id="page-31-0"></span>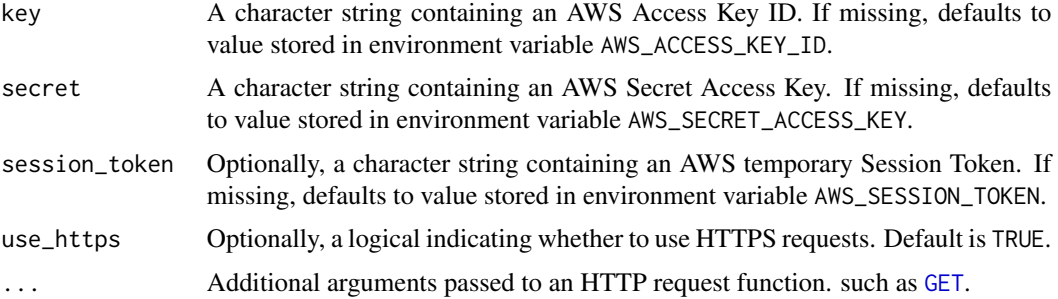

#### Details

This is mostly an internal function for executing API requests. In almost all cases, users do not need to access this directly.

# Value

the S3 response, or the relevant error.

<span id="page-31-1"></span>s3save *save/load*

# <span id="page-31-2"></span>Description

Save/load R object(s) to/from S3

# Usage

```
s3save(..., object, bucket, envir = parent.frame(), opts = NULL)
```
s3save\_image(object, bucket, opts = NULL)

s3load(object, bucket, envir = parent.frame(), ...)

# Arguments

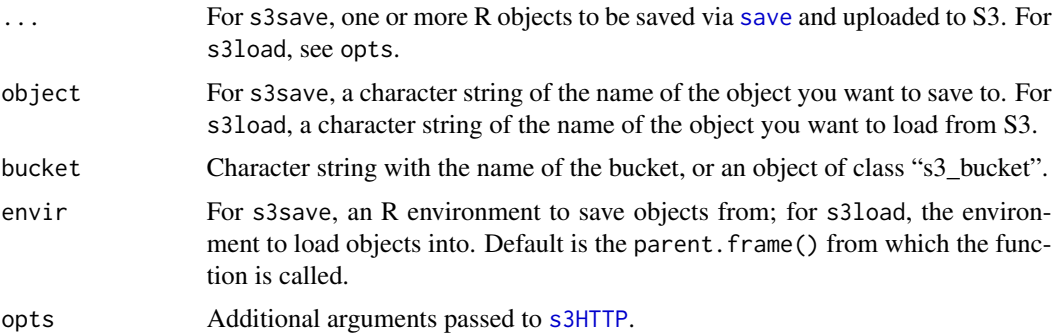

#### <span id="page-32-0"></span> $s3saveRDS$  33

# Value

For s3save, a logical, invisibly. For s3load, NULL invisibly.

#### References

[API Documentation](http://docs.aws.amazon.com/AmazonS3/latest/API/RESTObjectGET.html)

#### See Also

[s3saveRDS](#page-32-1),[s3readRDS](#page-32-2)

#### Examples

```
## Not run:
# create bucket
b <- put_bucket("myexamplebucket")
# save a dataset to the bucket
s3save(mtcars, iris, object = "somedata.Rdata", bucket = b)
get_bucket(b)
# load the data from bucket
e < - new.env()
s3load(object = "somedata.Rdata", bucket = b, envir = e)
ls(e)
# cleanup
rm(e)
delete_object(object = "somedata.Rdata", bucket = "myexamplebucket")
delete_bucket("myexamplebucket")
## End(Not run)
```
<span id="page-32-1"></span>s3saveRDS *saveRDS/readRDS*

#### <span id="page-32-2"></span>Description

Serialization interface to read/write R objects to S3

#### Usage

```
s3saveRDS(
  x,
 object = paste0(as.character(substitute(x)), "rds"),bucket,
 compress = TRUE,...
\mathcal{L}
```
<span id="page-33-0"></span>s3readRDS(object, bucket, ...)

## Arguments

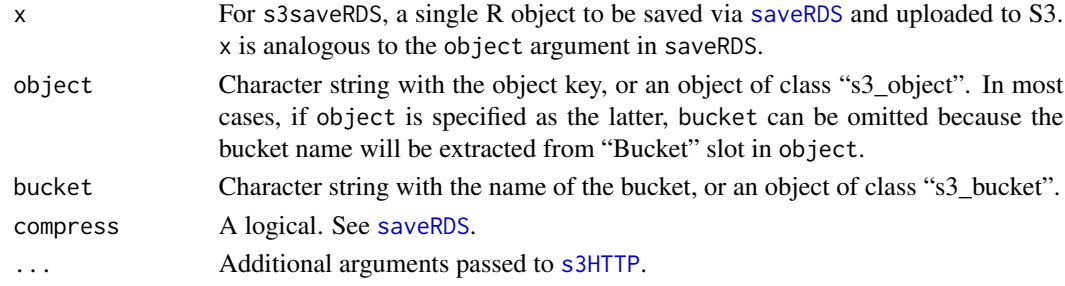

#### Details

Note that early versions of s3saveRDS from  $aws. s3 \le 0.2.4$  unintentionally serialized objects to big endian format (due to defaults in [serialize](#page-0-0). This can create problems when attempting to read these files using [readRDS](#page-0-0). The function attempts to catch the issue and read accordingly, but may fail. The solution used internally is unserialize(memDecompress(get\_object(),"gzip"))

#### Value

For s3saveRDS, a logical. For s3readRDS, an R object.

#### Author(s)

Steven Akins <skawesome@gmail.com>

#### See Also

[s3save](#page-31-1),[s3load](#page-31-2)

#### Examples

```
## Not run:
# create bucket
b <- put_bucket("myexamplebucket")
# save a single object to s3
s3saveRDS(x = mtcars, bucket = "myexamplebucket", object = "mtcars.rds")
# restore it under a different name
mtcars2 <- s3readRDS(object = "mtcars.rds", bucket = "myexamplebucket")
identical(mtcars, mtcars2)
# cleanup
delete_object(object = "mtcars.rds", bucket = "myexamplebucket")
delete_bucket("myexamplebucket")
## End(Not run)
```
<span id="page-34-0"></span>

#### Description

Source R code (a la [source](#page-0-0)) from S3

# Usage

s3source(object, bucket, ..., opts = NULL)

# Arguments

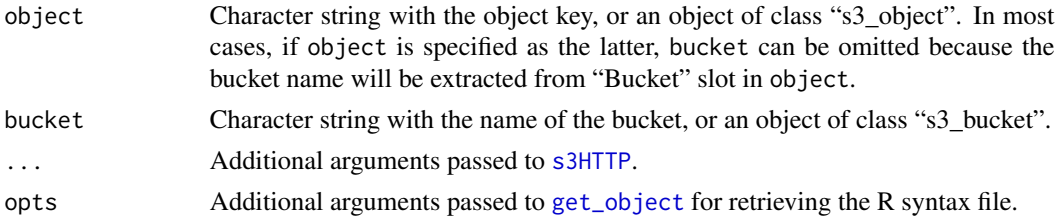

# Value

See [source](#page-0-0)

# See Also

[s3saveRDS](#page-32-1),[s3save](#page-31-1), [get\\_object](#page-16-1)

# Examples

```
## Not run:
# create bucket
b <- put_bucket("myexamplebucket")
# save some code to the bucket
cat("x < - 'hello world! \n' x , file = "example.R")put_object("example.R", object = "example.R", bucket = b)
get_bucket(b)
# source the code from the bucket
s3source(object = "example.R", bucket = b, echo = TRUE)
# cleanup
unlink("example.R")
delete_object(object = "example.R", bucket = b)
delete_bucket("myexamplebucket")
```
<span id="page-35-0"></span>

#### Description

Sync files/directories to/from S3

#### Usage

```
s3sync(
 path = ".'',bucket,
 prefix = "",direction = c("upload", "download"),
 verbose = TRUE,
 create = FALSE,
  ...
)
```
#### Arguments

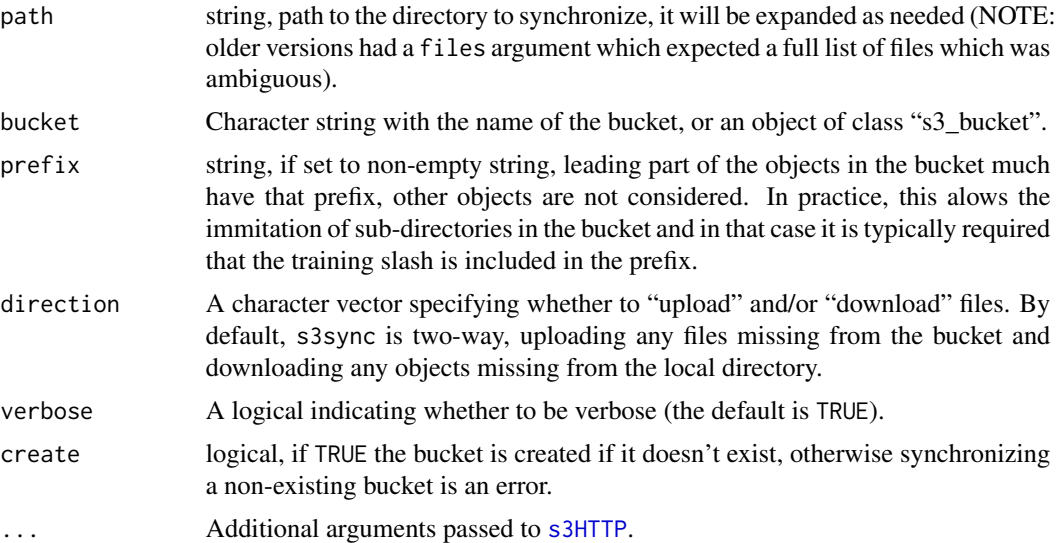

# Details

s3sync synchronizes specified files to an S3 bucket. If the bucket does not exist, it is created (unless create=FALSE). Similarly, if local directories do not exist (corresponding to leading portions of object keys), they are created, recursively. Object keys are generated based on files and local files are named (and organized into directories) based on object keys. A slash is interpreted as a directory level. Local objects are copied to S3 and S3 objects are copied locally. This copying is performed conditionally. Objects existing locally but not in S3 are uploaded using [put\\_object](#page-27-1). Objects

# <span id="page-36-0"></span>s3write\_using 37

existing in S3 but not locally, are saved using [save\\_object](#page-16-2). If objects exist in both places, the MD5 checksum for each is compared; when identical, no copying is performed. If the checksums differ, local files are replaced with the bucket version if the local file is older and the S3 object is replaced if the local file is newer. If checksums differ but modified times match (which seems unlikely), a warning is issued. Note that multi-part files don't have a full MD5 sum recorded in S3 so they cannot be compared and thus are always assumed to be different.

#### Value

A logical.

# References

[aws s3 sync command line](http://docs.aws.amazon.com/cli/latest/reference/s3/sync.html)

## See Also

[get\\_bucket](#page-9-1), [put\\_object](#page-27-1), , [save\\_object](#page-16-2)

#### Examples

```
## Not run:
 put_bucket("examplebucket")
 # sync all files in current directory to bucket (upload-only)
 s3sync(bucket = "examplebucket", direction = "upload")
 # two-way sync
 s3sync(bucket = "examplebucket")
 # full sync between a subset of the bucket and a test directory in user's home
 # corresponding roughly to:
 # aws s3 sync ~/test s3://examplebucket/test/
 # aws s3 sync s3://examplebucket/test/ ~/test
 s3sync("~/test", "examplebucket", prefix="test/", region="us-east-2")
```
## End(Not run)

s3write\_using *Custom read and write*

#### **Description**

Read/write objects from/to S3 using a custom function

#### Usage

```
s3write_using(x, FUN, ..., object, bucket, opts = NULL)
s3read_using(FUN, ..., object, bucket, opts = NULL, filename = NULL)
```
# <span id="page-37-0"></span>Arguments

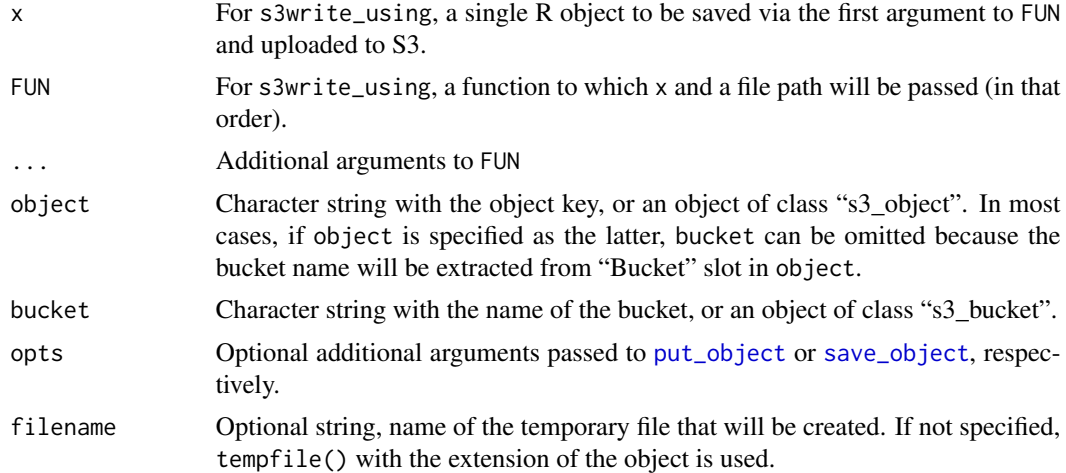

# Value

For s3write\_using, a logical, invisibly. For s3read\_using, the output of FUN applied to the file from object.

#### See Also

[s3saveRDS](#page-32-1), [s3readRDS](#page-32-2), [put\\_object](#page-27-1),[get\\_object](#page-16-1)

# Examples

```
## Not run:
library("datasets")
# create bucket
b <- put_bucket("myexamplebucket")
# save a dataset to the bucket as a csv
if (require("utils")) {
  s3write_using(mtcars, FUN = write.csv, object = "mtcars.csv", bucket = b)
}
# load dataset from the bucket as a csv
if (require("utils")) {
  s3read_using(FUN = read.csv, object = "mtcars.csv", bucket = b)
}
# cleanup
delete_object(object = "mtcars.csv", bucket = b)
delete_bucket(bucket = b)
## End(Not run)
```
# <span id="page-38-0"></span>**Index**

∗Topic package aws.s3-package, [2](#page-1-0) ∗Topic service bucketlist, [3](#page-2-0) aws.s3 *(*aws.s3-package*)*, [2](#page-1-0) aws.s3-package, [2](#page-1-0) bucket\_exists, [4,](#page-3-0) *[26](#page-25-0)* bucket\_list\_df *(*bucketlist*)*, [3](#page-2-0) bucketexists *(*getobject*)*, [7](#page-6-0) bucketlist, [3,](#page-2-0) *[4](#page-3-0)*, *[11](#page-10-0)*, *[27](#page-26-0)* charToRaw, *[19](#page-18-0)* connection, *[18](#page-17-0)* copy\_bucket *(*copy\_object*)*, [4](#page-3-0) copy\_object, [4](#page-3-0) copybucket *(*getobject*)*, [7](#page-6-0) copyobject *(*getobject*)*, [7](#page-6-0) delete\_bucket, [5,](#page-4-0) *[27](#page-26-0)* delete\_bucket\_policy *(*get\_bucket\_policy*)*, [13](#page-12-0) delete\_cors *(*get\_cors*)*, [14](#page-13-0) delete\_encryption *(*get\_encryption*)*, [14](#page-13-0) delete\_lifecycle *(*get\_lifecycle*)*, [15](#page-14-0) delete\_object, [6,](#page-5-0) *[19](#page-18-0)*, *[26](#page-25-0)*, *[29](#page-28-0)* delete\_replication *(*get\_replication*)*, [20](#page-19-0) delete\_tagging *(*get\_tagging*)*, [22](#page-21-0) delete\_website, [7](#page-6-0) deletebucket *(*getobject*)*, [7](#page-6-0) deleteobject *(*getobject*)*, [7](#page-6-0) GET, *[32](#page-31-0)*

get\_acceleration, [8](#page-7-0) get\_acl, [9,](#page-8-0) *[10](#page-9-0)*, *[27,](#page-26-0) [28](#page-27-0)* get\_bucket, *[3,](#page-2-0) [4](#page-3-0)*, [10,](#page-9-0) *[19](#page-18-0)*, *[27](#page-26-0)*, *[37](#page-36-0)* get\_bucket\_df *(*get\_bucket*)*, [10](#page-9-0) get\_bucket\_policy, [13](#page-12-0) get\_bucketname, [12](#page-11-0) get\_cors, [14](#page-13-0)

get\_encryption, [14](#page-13-0) get\_lifecycle, [15](#page-14-0) get\_location, *[3](#page-2-0)*, [16](#page-15-0) get\_notification, [17](#page-16-0) get\_object, *[3](#page-2-0)*, *[11](#page-10-0)*, [17,](#page-16-0) *[25,](#page-24-0) [26](#page-25-0)*, *[29](#page-28-0)*, *[35](#page-34-0)*, *[38](#page-37-0)* get\_objectkey *(*get\_bucketname*)*, [12](#page-11-0) get\_replication, [20](#page-19-0) get\_requestpayment, [21](#page-20-0) get\_tagging, [22](#page-21-0) get\_torrent, [23](#page-22-0) get\_uploads, [23](#page-22-0) get\_versioning *(*get\_versions*)*, [24](#page-23-0) get\_versions, [24](#page-23-0) get\_website *(*delete\_website*)*, [7](#page-6-0) getbucket *(*getobject*)*, [7](#page-6-0) getobject, [7](#page-6-0)

head\_object, *[17](#page-16-0)*, *[19](#page-18-0)*, [25](#page-24-0) headobject *(*getobject*)*, [7](#page-6-0)

```
object_exists, 4, 19
object_exists (head_object), 25
object_size (head_object), 25
```

```
put_acceleration (get_acceleration), 8
put_acl, 10, 27, 28
put_acl (get_acl), 9
put_bucket, 26, 29
put_bucket_policy, 13, 27
put_bucket_policy (get_bucket_policy),
        13
put_cors (get_cors), 14
put_encryption, 27, 29
put_encryption (get_encryption), 14
put_folder (put_object), 28
put_lifecycle (get_lifecycle), 15
put_notification (get_notification), 17
put_object, 6, 19, 26, 27, 28, 36–38
put_replication (get_replication), 20
```
40 INDEX

```
put_requestpayment (get_requestpayment
)
, 21
put_tagging
(get_tagging
)
, 22
put_versioning
, 27
put_versioning
(get_versions
)
, 24
put_website
(delete_website
)
,
7
putbucket
(getobject
)
,
7
putobject
(getobject
)
,
7
rawConnection
, 19
readRDS
, 34
s3connection
(get_object
)
, 17
s3HTTP
,
3
–11
, 13
–18
, 20–25
, 27, 28
, 30
, 32
,
          34
–36
s3load
, 34
s3load
(s3save
)
, 32
s3read_using
(s3write_using
)
, 37
s3readRDS
, 33
, 38
s3readRDS
(s3saveRDS
)
, 33
s3save
, 29
, 32
, 34
, 35
s3save_image
(s3save
)
, 32
s3saveRDS
, 29
, 33
, 33
, 35
, 38
35
s3sync
, 36
37
save
, 32
save_object
, 37, 38
save_object
(get_object
)
, 17
saveobject
(getobject
)
,
7
saveRDS
, 34
select_object
(get_object
)
, 17
serialize
, 34
source
, 35
```
write\_disk , *[18](#page-17-0)* , *[31](#page-30-0)*